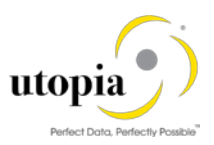

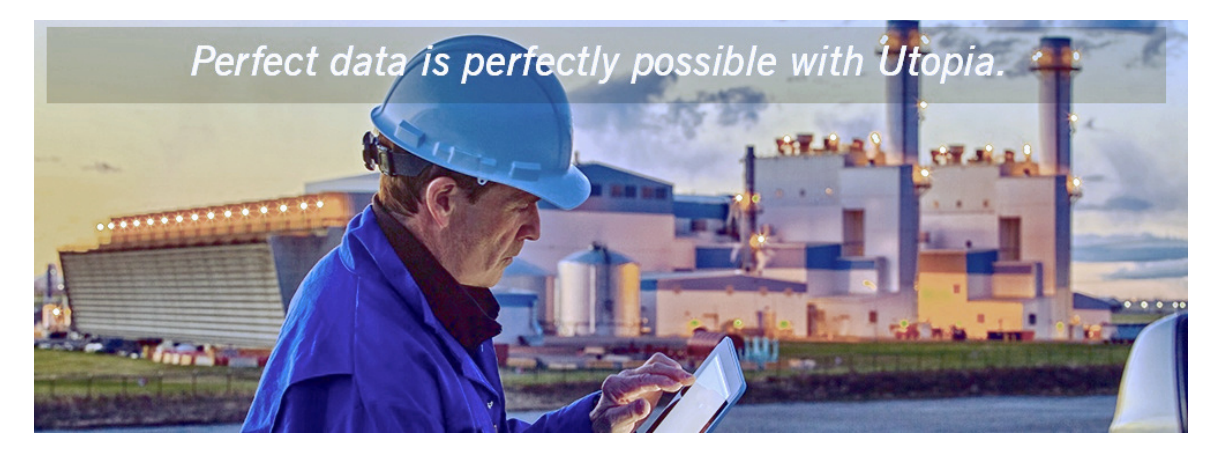

# High Level Scope Document for Retail and Fashion **Workstudio Solution by Utopia**<br>Release 1.0

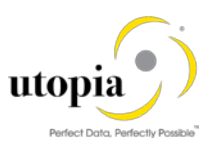

## Document History

The following tables provide an overview of the most important document changes and approvals.

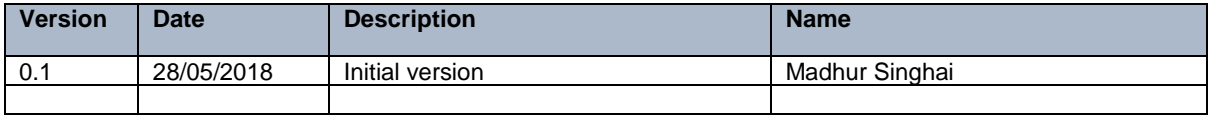

## Approval History

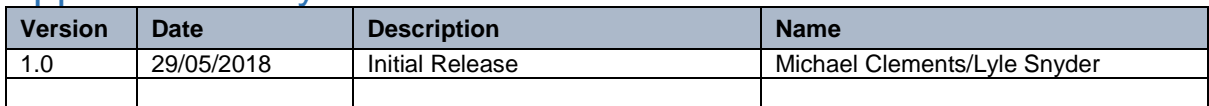

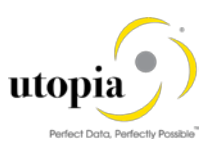

# Table of Contents

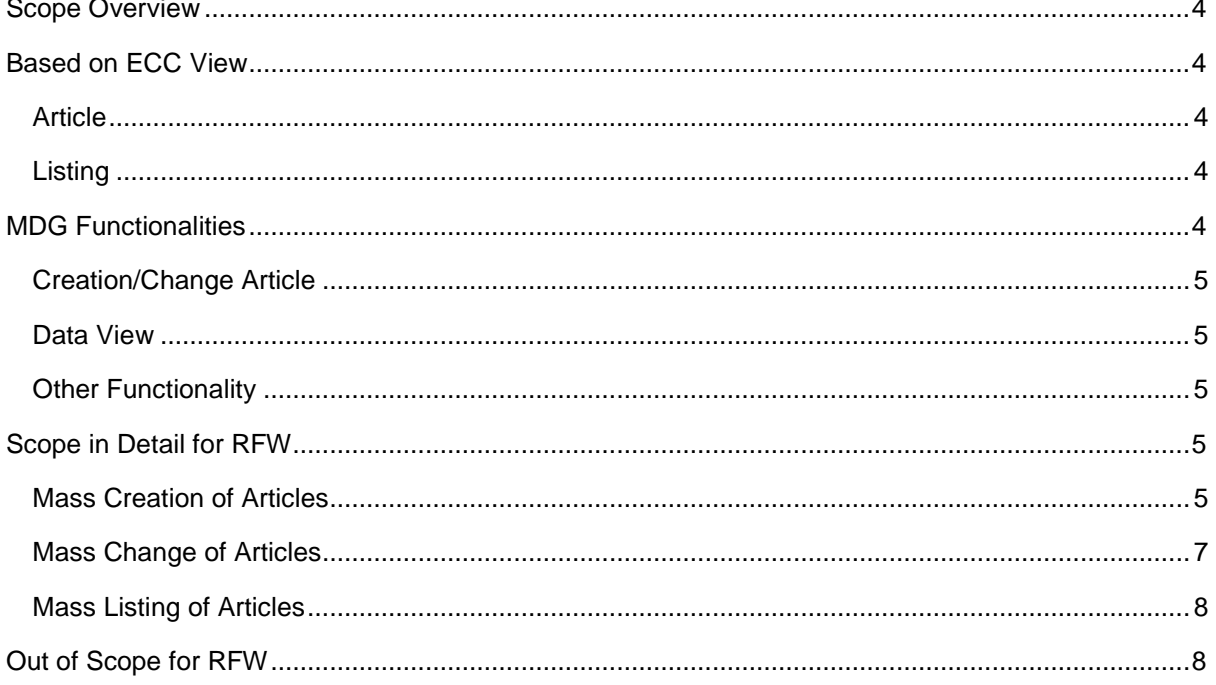

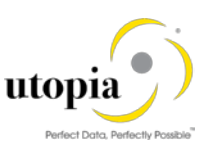

## <span id="page-3-0"></span>Scope Overview

The UGI RFW 1.0 content is valid for MDG 9.0 SP01.

## <span id="page-3-1"></span>Based on ECC View

The following topics are discussed in this section:

- [Article](#page-3-2)
- **[Listing](#page-3-3)**

### <span id="page-3-2"></span>**Article**

The following topics are covered as part of scope. Not all the fields/buttons (additional functionalities) compared with transaction code MM41 and MM42 are covered as part of scope.

- Basic Data
- UoM
- Description
- Tax
- Basic Data: Fashion
- Listing
- Purchasing
- Sales
- Logistic DC
- Logistic DC Fashion
- Logistic Store
- POS
- Season
- Layout Module
- Additionals
- Texts
- Article Hierarchy
- Characteristics
- Textile Composition

## <span id="page-3-3"></span>**Listing**

List the topics covered as a part of scope for the object:

- **Mass Listing**
- Single Article Listing

## <span id="page-3-4"></span>MDG Functionalities

The following MDG functionalities are discussed in this section:

- [Creation/Change Article](#page-4-0)
- [Data View](#page-4-1)
- [Other Functionality](#page-4-2)

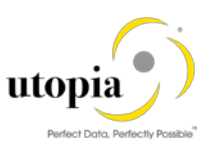

## <span id="page-4-0"></span>Creation/Change Article

List the functionalities for the specific object:

- All types of Article Creation
- Change the Article
- Listing the Article
- Search in MDG Staging Area and Search in Active Area
- Copy with Reference
- Mandatory error message on the top and link to take you to the fields

## <span id="page-4-1"></span>Data View

List the functionalities for the specific object:

- Basis View
- Additional View
- Purchasing Information Record
- Listing View
- Logistic DC View
- Logistic Store View
- Sales View
- POS View

## <span id="page-4-2"></span>**Other Functionality**

List the functionalities for the specific object:

- Search
- Reference Handling
- Article Hierarchy
- Copy Functionality
- Tree Search using F4
- Image and Documents Handling
- Merchandise Category/Classification System/Characteristics
- Bill of Material (BOM)

## <span id="page-4-3"></span>Scope in Detail for RFW

The detailed scope for the following objects are described in this section:

- [Mass Creation of Articles](#page-4-4)
- [Mass Change of Articles](#page-6-0)
- [Mass Listing for Articles](#page-7-0)

## <span id="page-4-4"></span>Mass Creation of Articles

The Mass Creation of Articles allow users to create multiple type of Articles with one Change Request.

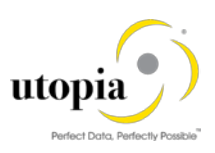

#### Mass Creation of Single Article help of Excel

- Excel Download
	- o Data/template download with selected Table(s) (Allows to download the UI data at any point of time in the CR process)
- Excel Upload Creation
	- Maintain mandatory tables fields. (Merchandise Category, Article Type, Article Category, Basic Unit, Article Description and Tax category)
	- Upload data from Excel Spreadsheet (Allows to upload data for multiple tables in a single file)
	- o Schema and Format Validation (Validates the uploaded data against the configuration tables/fields)

#### Mass Creation of Article help of UI

- UI Creation
	- o Maintain mandatory tables fields with F4 Option. (Merchandise Category, Article Type, Article Category, Basic Unit, Article Description and Tax category)
	- o Overwrite Existing Records
	- o Add to Existing Records

#### Feature 1

- UI Feature
	- o Multiple Articles in one Change Request
	- o Enrichment Mass Processing directly in UI
	- o Dynamic Tab Title with Record count
	- o Select Rows with Identical Value and Copy Value to Selected Rows (for mass maintenance for fields with similar values)
	- $\circ$  Copy Row Template (copy selected row to a new row with only the article number)

#### Feature 2

- **User Friendly Feature** 
	- o Generate Article Info Characteristics Generates the Article Information characteristics based on Merchandise Category and Characteristic Profile in the AUSP tab.
	- o Generate Article Variant Restrictions Generate the variant creation characteristic based on the Merchandise Category/Characteristic Profile (Non-S/4) and based on Class and Class type(S/4) in the Restriction Details tab.
	- o Generate Article Variants Generate the Article Variant Combinations for the Generic Articles Variant tab based on the Class and Class type along with the Restrictions (If exists in the Restriction Details tab).
	- o Generate Articles Generate Article Numbers by specifying Prefix, Start Number and Number of Articles for create scenario.
	- o Get Articles from Basic Data Populate the articles from Article Basic data to other tabs.
	- o Generate Components for Prepack Generate the variant components based on the Generic Articles specified for the Prepack BOM.

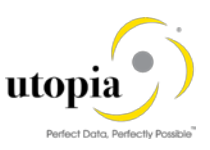

## <span id="page-6-0"></span>Mass Change of Articles

The Mass Change of Articles allow users to change multiple table fields in one Change Request. It also allows user to delete the table row for a specific table.

#### Mass Change of Articles help of UI

- S/4HANA Search
- UI Change
	- o Add changes fields value with F4 option
	- o Overwrite Existing Records
	- o Add to Existing Records
	- o Delete the table row for specific table

#### Mass Change for Article help of Excel

- S/4HANA Search
- **Excel Download** 
	- o Data with Template download with selected Table(s) (Allows to download the UI data at any point of time in the CR process)
- Excel Upload Change
	- o Make the change in tables fields
	- o Upload data from Excel Spreadsheet (Allows to upload data for multiple tables in a single file)
	- o Schema and Format Validation (Validates the uploaded data against the configuration tables/fields)

#### Feature 1

#### UI Feature

- Multiple Articles in one Change Request
- Enrichment Mass Processing directly in UI
- Dynamic Tab Title with Record count
- Select Rows with Identical Value and Copy Value to Selected Rows (for mass maintenance for fields with similar values)
- Copy Row Template (copy selected row to a new row with only the article number)

### Feature 2

#### User Friendly Feature

- Generate Article Info Characteristics Generates the Article Information characteristics based on Merchandise Category and Characteristic Profile in the AUSP tab.
- Generate Article Variant Restrictions Generate the variant creation characteristic based on the Merchandise Category/Characteristic Profile (Non-S/4) and based on Class and Class type(S/4) in the Restriction Details tab.
- Generate Article Variants Generate the Article Variant Combinations for the Generic Articles Variant tab based on the Class and Class type along with the Restrictions (If exists in the Restriction Details tab).
- Generate Articles Generate Article Numbers by specifying Prefix, Start Number and Number of Articles for create scenario.

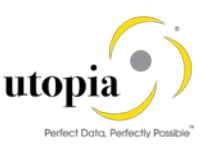

- Get Articles from Basic Data Populate the articles from Article Basic data to other tabs.
- Generate Components for Prepack Generate the variant components based on the Generic articles specified for the Prepack BOM.

## <span id="page-7-0"></span>Mass Listing of Articles

The Mass Listing of Articles allow users to list different types of Articles with multiple assortment.

#### Mass Listing of Articles help of UI

- S/4HANA Search
- Add Assortment, Listing Procedure, Valid from and Valid to fields value with F4 Option.
- Overwrite Existing Records
- Add to Existing Records

#### Mass Listing for Article help of Excel

- Excel Download
	- o Data with Template download with selected Table(s) (Allows to download the UI data at any point of time in the CR process)
- Excel Upload Change
	- o Maintain the mandatory fields in Tab. (Assortment, Listing Procedure, Valid from and Valid to)
	- o Upload data from Excel Spreadsheet (Allows to upload data for multiple tables in a single file)
	- o Schema and Format Validation (Validates the uploaded data against the configuration tables / fields)

#### Feature 1

#### UI Feature

- Dynamic Tab Title with Record count
- Select Rows with Identical Value and Copy Value to Selected Rows (for mass maintenance for fields with similar values)
- Copy Row Template (copy selected row to a new row with only the article number)
- Multiple Articles in one Change Request
- Enrichment Mass Processing directly in UI
- Dynamic Tab Title with Record count
- Select Rows with Identical Value and Copy Value to Selected Rows (for mass maintenance for fields with similar values)
- Copy Row Template (copy selected row to a new row with only the Article number)

## <span id="page-7-1"></span>Out of Scope for RFW

- Document Management System (DMS) is not supported.
- Custom BRF+ validation rules are not supported.
- MDG RFM Custom validation are not incorporated.
- Lean Classification on S/4HANA 1709 is not supported.

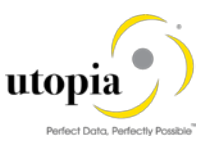